## Cmus 2.8 raccourcis clavier

## Général

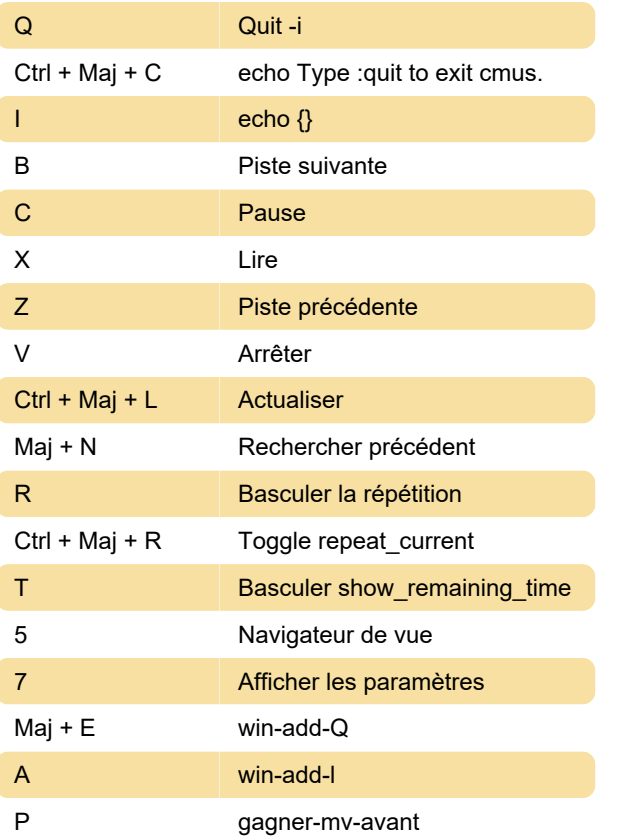

## Contexte du navigateur

**I** basculer show hidden

linux.die.net

Dernière modification: 15/01/2020 14:23:02

Plus d'information: [defkey.com/fr/cmus-2-8](https://defkey.com/fr/cmus-2-8-raccourcis-clavier?filter=basic) [raccourcis-clavier?filter=basic](https://defkey.com/fr/cmus-2-8-raccourcis-clavier?filter=basic)

[Personnalisez ce PDF...](https://defkey.com/fr/cmus-2-8-raccourcis-clavier?filter=basic?pdfOptions=true)